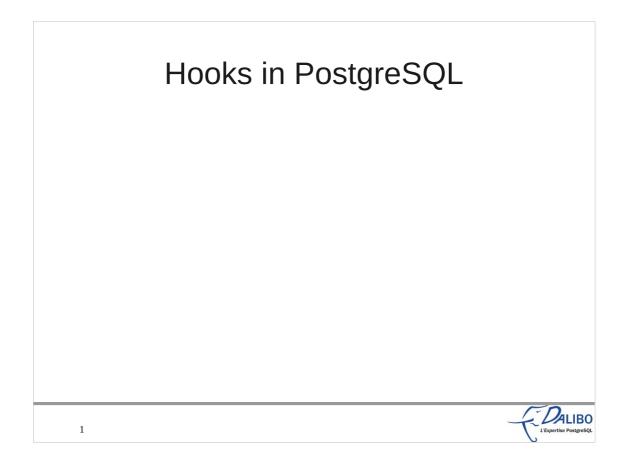

This talk will present a quite unknown feature of PostgreSQL: its hook system.

## Who's Guillaume Lelarge?

- •French translator of the PostgreSQL manual
- •Member of pgAdmin's team
- Vice-treasurer of PostgreSQL Europe
- •CTO of Dalibo

•Mail: guillaume@lelarge.info

•Twitter: g\_lelarge

•Blog: http://blog.guillaume.lelarge.info

PALIBO L'Expertise PostgreSQL

2

#### **PostgreSQL**

- Well known for its extensibility
- •For example, a user can add
  - Types
  - Functions
  - Operators
  - Languages
  - Etc
- Extensions in 9.1
- Less known is the hook system

3

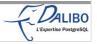

PostgreSQL is well known for its extensibility. Many people know that you can add your own user types, add functions that handle them, add operators which use those functions, and lots of other stuff. Heikki even did an interesting talk at last year's FOSDEM about user types and how to use them. Many procedural languages are supported. Actually, the extensibility is so important to the PostgreSQL project that one of the most interesting features of 9.1 is the new EXTENSION object, which helps the handling of external modules, plugins, or whatever you want to call that.

With all this going on with the extensibility, it's quite strange that the hook system is rather unknown, even if the first hooks were available since the 8.3 release.

#### Hooks

- Interrupt, and modify behaviour
- Not known because
  - Not explained in the documentation
  - Usually quite recent
- Four kinds of hooks
  - Planner hooks
  - Executor hooks
  - Security/permissions hooks
  - PL/pgsql hooks

4

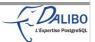

The aim of hooks is to interrupt and modify the usual behaviour of PostgreSQL. It allows a developer to add new features without having to add it to the core.

It's not well known because it's a rather recent feature. The first hook appeared in 8.3. Actually, 5 hooks appeared in 8.3, 8 more in 8.4, 2 more in 9.0, and 5 more in 9.1. But the biggest issue is probably that it's not discussed in the documentation.

Of course, there are different kinds of hooks, mostly around the planner, the executor, and security/permissions.

So let's see these hooks...

#### Planner hooks

| Hook                        | Used in      | Initial release |
|-----------------------------|--------------|-----------------|
| explain_get_index_name_hook |              | 8.3             |
| ExplainOneQuery_hook        | IndexAdvisor | 8.3             |
| get_attavgwidth_hook        |              | 8.4             |
| get_index_stats_hook        |              | 8.4             |
| get_relation_info_hook      | plantuner    | 8.3             |
| get_relation_stats_hook     |              | 8.4             |
| join_search_hook            | saio         | 8.3             |
| planner_hook                | planinstr    | 8.3             |

5

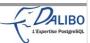

explain\_get\_index\_name\_hook, called when explain finds indexes' names, to allow plugins to get control here so that plans involving hypothetical indexes can be explained ExplainOneQuery hook see

http://archives.postgresql.org/pgsql-patches/2007-05/msg00421.php get\_relation\_info\_hook, allows modification of expansion of the information PostgreSQL gets from the catalogs for a particular relation, including adding fake indexes ( http://www.sai.msu.su/~megera/wiki/plantuner to enable planner

hints which allow enable/disable indexes, fix empty table) join\_search\_hook, to let plugins override the join search order portion of the planner; this is specifically intended to simplify developing a replacement for GEQO planning, example module saio (http://pgxn.org/dist/saio/), a join order search plugin using

simulated annealing which provides an experimental planner module that uses a randomised algorithm to try to find the optimal join order

planner\_hook, runs when the planner begins, so plugins can monitor or even modify the planner's behavior (http://pgxn.org/dist/planinstr/) to measure planner running time

#### **Executor hooks**

| Hook                | Used in                           | Initial release |
|---------------------|-----------------------------------|-----------------|
| ExecutorStart_hook  | pg_stat_statements                | 8.4             |
| ExecutorRun_hook    | pg_stat_statements                | 8.4             |
| ExecutorFinish_hook | pg_stat_statements                | 8.4             |
| ExecutorEnd_hook    | pg_stat_statements                | 8.4             |
| ProcessUtility_hook | pgextwlist,<br>pg_stat_statements | 9.0             |

6

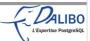

All the Executor hooks and the ProcessUtility hook help running functions that will use information from the executor. Mostly used to know which queries are executed, so that you can compute statistics, or log them.

pg\_stat\_statements uses all of them.

The ProcessUtility hook is used by pgextwlist (see https://github.com/dimitri/pgextwlist for details).

## Security/permissions hooks

| Hook                      | Used in                  | Initial release |
|---------------------------|--------------------------|-----------------|
| check_password_hook       | passwordcheck            | 9.0             |
| ClientAuthentication_hook | auth_delay, sepgsql, etc | 9.1             |
| ExecutorCheckPerms_hook   | sepgsql                  | 9.1             |
| fmgr_hook                 | sepgsql                  | 9.1             |
| needs_fmgr_hook           | sepgsql                  | 9.1             |
| object_access_hook        | sepgsql                  | 9.1             |

7

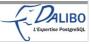

The check\_password hook is a way to check passwords according to enterprise ruleswhen a user is created and when he changes his password.

The ClientAuthentication hook makes it possible to add other checks to allow or deny connections. The other ones are used by sepgsql.

| PL/ | pasal | hooks   |
|-----|-------|---------|
| /   | pgogi | 1100110 |

| Hook       | Initial release |
|------------|-----------------|
| func_setup | 8.2             |
| func_beg   | 8.2             |
| func_end   | 8.2             |
| stmt_beg   | 8.2             |
| stmt_end   | 8.2             |

#### Used by

- pldebugger,
- plprofiler,
- log functions.

8

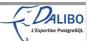

The PL/pgsql language allows a shared library to hook plugins. AFAIK, its only use is by the debugger, and the profiler written by EnterpriseDB. But there's also a new extension called log\_functions which uses them.

## And yet another one

| Ноок               | Used in            | Initial release |
|--------------------|--------------------|-----------------|
| shmem_startup_hook | pg_stat_statements | 8.4             |
|                    |                    |                 |
|                    |                    |                 |
|                    |                    |                 |
|                    |                    |                 |
|                    |                    |                 |
|                    |                    |                 |
|                    |                    |                 |
|                    |                    |                 |
|                    |                    |                 |
|                    |                    |                 |

9

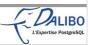

shmem\_startup\_hook, called when PostgreSQL initializes its shared memory segment

#### How do they work inside PG

- Hooks consist of global function pointers
- Initially set to NULL
- •When PostgreSQL wants to use a hook
  - It checks the global function pointer
  - And executes it if it is set

10

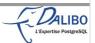

Each hook consists of a global function pointer. It's initialy set to NULL. When PostgreSQL may have to execute it, it checks if the global function pointer is still set to NULL. If it's set to something else, it executes the function pointer.

#### How do we set the function pointer?

- •A hook function is available in a shared library
- At load time, PostgreSQL calls the \_PG\_init() function of the shared library
- •This function needs to set the pointer
  - And usually saves the previous one!

11

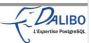

A shared library is a .so or .dll file, installed in the lib directory of PostgreSQL.

When PostgreSQL has to load a shared library, it first loads it into memory, and then executes a function called \_PG\_init. This function is available in many shared libraries, so that they can initialize memory and set up variables. For example, we can use that function to set the global function pointer with our own function. It's usually better to save the previous pointer. We may launch it at the beginning or at the end of our own function. We may reset it at unload time.

## How do we unset the function pointer?

- At unload time, PostgreSQL calls the \_PG\_fini() function of the shared library
- •This function needs to unset the pointer
  - And usually restores the previous one!

12

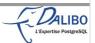

We have one function called at load time, we also have one at unload time.

When PostgreSQL needs to unload a shared library, it calls the \_PG\_fini() function of the shared library. This is the good time to restore the previous value of the function pointer, or at least to set it to NULL.

# Example with ClientAuthentication\_hook

- Declaration of the function type
  - extract from src/include/libpq/auth.h, line 27

```
/* Hook for plugins to get control in ClientAuthentication() */
typedef void (*ClientAuthentication_hook_type) (Port *, int);
```

13

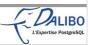

This line declares the ClientAuthentication hook type.

## Example with ClientAuthentication\_hook

- Declare, and set the global function pointer
  - extract from src/backend/libpq/auth.c, line 215

```
/*
 * This hook allows plugins to get control following client authentication,
 * but before the user has been informed about the results. It could be used
 * to record login events, insert a delay after failed authentication, etc.
 */
```

 ${\tt ClientAuthentication\_hook\_type~ClientAuthentication\_hook~=~NULL;}$ 

14

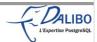

This line declares the ClientAuthentication\_hook global function pointer and sets its initial value to NULL.

## Example with ClientAuthentication\_hook

- Check, and execute
  - extract from src/backend/libpq/auth.c, line 580

```
if (ClientAuthentication_hook)
   (*ClientAuthentication_hook) (port, status);
```

15

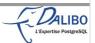

These two lines check if the ClientAuthentication hook has been set up. If it has, the function is executed.

#### Writing hooks

- Details on some hooks
  - ClientAuthentication
  - Executor End
  - check\_password
  - func\_beg
- And various examples

16

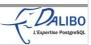

This part will go into much greater details on some of the available hooks: ClientAuthentication, the Executor\_End, check\_password, and func\_beg. We'll explain how usefull they are, list the already available extensions using them. We'll also see how to write a shared library that uses each of these hooks

#### ClientAuthentication\_hook details

- Get control
  - After client authentication
  - But before informing the user
- Usefull to
  - Record login events
  - Insert a delay after failed authentication

17

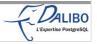

The ClientAuthentication\_hook helps a plugin to get control after the client authentication, but before the client is informed of the result of the authentication. Therefore, the plugin can do other stuff, like record login events (with the result of the authentication), or insert a delay after a failed authentication to avoid DOS attacks.

#### ClientAuthentication\_hook use

- Modules using this hook
  - auth delay
  - sepgsql
  - connection\_limits(https://github.com/tvondra/connection\_limits)

18

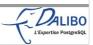

Three extensions already use this hook:

- auth\_delay adds a configurable delay (auth\_delay.milliseconds GUC) after a failed attempt to connect
- sepgsql requires specific SELinux context to allow a connection
- connection\_limits, written by Tomas Vondra, and available on GitHub, gives more control on the limit of connections than the max\_connections GUC (per user, per database, and per IP)

#### ClientAuthentication\_hook function

- Two parameters
  - f (Port \*port, int status)
- Port is a complete structure described in include/libpq/libpq-be.h
  - remote\_host, remote\_hostname, remote\_port, database\_name, user\_name, guc\_options, etc.
- Status is a status code
  - STATUS\_ERROR, STATUS\_OK

19

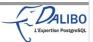

The ClientAuthentication\_hook function requires two parameters: a Port structure, and a status code.

The first one gives lots of information on the connection to the hook function: user name, database name, GUC options, etc.

The second one is a status code, mostly a boolean value (OK or error).

#### Writing a ClientAuthentication\_hook

- •Example: forbid connection if a file is present
- Needs two functions
  - One to install the hook
  - Another one to check availability of the file, and allow or deny connection

20

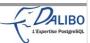

Here is an example of a new extension using the ClientAuthentication\_hook.

Our example will deny connections if a specific file is present.

We need two functions:

- The first one will install the hook (IOW, set the ClientAuthentication\_hook global function pointer)
- The second one will check the availability of the file, and choose to allow or deny connections.

#### Writing a ClientAuthentication\_hook

•First, initialize the hook

```
static ClientAuthentication_hook_type prev_client_auth_hook = NULL;
/* Module entry point */
void
_PG_init(void)
{
    prev_client_auth_hook = ClientAuthentication_hook;
    ClientAuthentication_hook = my_client_auth;
}
```

21

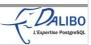

The initialization of the hook must happen in the \_PG\_init function. This function is called when PostgreSQL loads the shared library.

The first line saves the previous ClientAuthentication\_hook. The second line changes the hook with our own function.

#### Writing a ClientAuthentication\_hook

 Check availability of the file, and allow or deny connection

```
static void my_client_auth(Port *port, int status)
{
   struct stat buf;
   if (prev_client_auth_hook)
        (*prev_client_auth_hook) (port, status);
   if (status != STATUS_OK)
        return;
   if(!stat("/tmp/connection.stopped", &buf))
        ereport(FATAL, (errcode(ERRCODE_INTERNAL_ERROR),
        errmsg("Connection not authorized!!")));
}
```

22

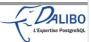

Here is the function that does the actual work.

If a previous hook was set, we first call it.

If the result of its execution is to deny the connection, there is no need to execute our own code. We simply return with a "not OK" status.

If the previous hook allows the connection, we then need to check for the presence of the file (here, /tmp/connection.stopped). If it cannot find the file, we use ereport() to deny properly the connection.

#### Executor hooks details

- Start
  - beginning of execution of a query plan
- Run
- Accepts direction, and count
- May be called more than once
- Finish
  - After the final ExecutorRun call
- •End
- End of execution of a query plan

23

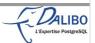

There are four hooks for the Executor. The ExecutorStart\_hook is executed at the beginning of the execution of a query plan. The ExecutorRun\_hook may be called more than once, to process all tuples for a plan. Sometimes, it may stop before processing all tuples. It accepts direction (forward, or backward), and tuples count. The ExecutorFinish\_hook is executed after the final ExecutorRun call, and before the ExecutorEnd. This last hook function is called at the end of the execution of the query plan.

#### Executor hooks use

- Usefull to get informations on executed queries
- Already used by
  - pg\_stat\_statements
  - auto explain
  - pg\_log\_userquerieshttp://pgxn.org/dist/pg\_log\_userqueries/
  - query\_histogram http://pgxn.org/dist/query\_histogram/
  - query\_recorder http://pgxn.org/dist/query\_recorder/

24

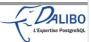

- The executor hooks are the most used hooks in PostgreSQL. There are two contrib modules, and three extensions available that use these hooks.
- pg\_stat\_statement is a contrib module that grabs some statistics on the queries executed.
- auto\_explain uses the hooks to automatically log the explain plan of each query.
- pg\_log\_userqueries is an extension that logs all queries according to some new GUC (per database, user, user attribute).
- query\_histogram is another extension that builds a duration histogram of the executed queries.
- query\_recorder is yet another extension to log queries in one or more files, according to the configuration (GUC parameters).

#### ExecutorEnd\_hook function

- One parameter
  - f(QueryDesc \*queryDesc)
- QueryDesc is a structure described in include/executor/execdesc.h
  - CmdType, sourceTexte, Instrumentation, etc

25

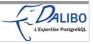

This hook takes only one parameter, of type QueryDesc. This parameter gives a lot of information on the executed query (like the texte of the query, the state of the query and the transaction, lots of instrumentation details).

- Example: log queries executed by superuser only
- Needs three functions
  - One to install the hook
  - One to uninstall the hook
  - And a last one to do the job :-)

26

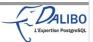

For this example, we'll log queries executed only by superusers.

To do that, we need three functions. One to install the hook, one to uninstall it (which is optional for us actually), and a last one to write the log if the user has the SUPERUSER attribute.

•First, install the hook

```
/* Saved hook values in case of unload */
static ExecutorEnd_hook_type prev_ExecutorEnd = NULL;
void _PG_init(void)
{
   prev_ExecutorEnd = ExecutorEnd_hook;
   ExecutorEnd_hook = my_ExecutorEnd;
}
```

27

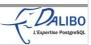

This function saves the previous hook on ExecutorEnd\_hook, and installs our own function as the new hook.

- •The hook itself:
  - check if the user has the superuser attribute
  - log (or not) the query
  - fire the next hook or the default one

```
static void
my_ExecutorEnd(QueryDesc *queryDesc)
{
   Assert(query != NULL);
   if (superuser())
       elog(LOG, "superuser %s fired this query %s",
            GetUserNameFromId(GetUserId()),
            query);
   if (prev_ExecutorEnd)
       prev_ExecutorEnd(queryDesc);
   else
       standard_ExecutorEnd(queryDesc);
}
```

28

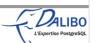

This function first checks if the user is a superuser. If he is, it calls elog() to log the query and the username.

Then, it executes the previous ExecutorEnd\_hook if there was one.

superuser(), GetUserNameFromId, and GetUserId are functions provided by PostgreSQL.

•Finally, uninstall the hook

```
void _PG_fini(void)
{
   ExecutorEnd_hook = prev_ExecutorEnd;
}
```

29

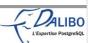

And this last function sets the hook with the previous ExecutorEnd\_hook.

#### check\_password hook details

- Get control
  - When CREATE/ALTER USER is executed
  - But before committing
- Usefull to
  - Check the password according to some enterprise rules
  - Log change of passwords
  - Disallow plain text passwords
- Major issue
  - Less effective with encrypted passwords :-/

30

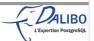

The check\_password hook enables an extension to get control when a user executes a CREATE USER or ALTER USER query. It gets control before the statement is committed.

It's pretty usefull to check the password according to some enterprise rules. It can be used to log changes of passwords, and to deny using plain text passwords in CREATE/ALTER USER statements.

It also has a major drawback: it's quite less effective with encrypted passwords. It's much more difficult and time consuming to check the password against a plain text dictionary because you need to compute the MD5 checksum for each word, and compare the result to the encrypted password.

#### check\_password hook use

- Usefull to check password strength
- Already used by
  - passwordcheck

31

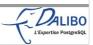

The main use of this hook is to check password strength.

Hence, the only extension known now is passwordcheck, which is a contrib module available in the PostgreSQL distribution. It makes a few checks to be sure the password is not too weak. If you want to use it, make sure you read the source to make the changes you want, so that it really stick to your entreprise rules. Using Cracklib is quite easy to, just a few lines to uncomment.

#### check\_password\_hook function

#### Five parameters

 const char \*username, const char \*password, int password\_type, Datum validuntil\_time, bool validuntil null

#### •password\_type

- PASSWORD TYPE PLAINTEXT
- PASSWORD\_TYPE\_MD5

32

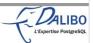

This hook function takes much more parameters than the previous one.

Username and password are self explanatory. password\_type allows the hook function to know if it is an encrypted password or a plain text one. An encrypted password is always encrypted with MD5. The validuntil\_\* parameters give informations on the validity timestamp limit on the password.

## Writing a check\_password\_hook

- Example: disallow plain text passwords
- Needs two functions
  - One to install the hook
  - One to check the password type

33

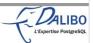

For this third example, we'll disallow the use of plain text passwords. We need two functions: one to install the hook, one to check the password type.

## Writing a check\_password\_hook

•First, install the hook

```
void _PG_init(void)
{
   check_password_hook = my_check_password;
}
```

34

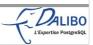

Installing the hook is really easy. We just need to initialize the global function pointer to our function. We could save the previous value, but don't show this here as we already showed that before.

## Writing a check\_password\_hook

•The hook itself:

- check if the password is encrypted

35

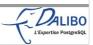

The hook itself is here. It only checks the password type, and calls the ereport() function if it is a plaintext password.

Calling ereport with an ERROR log level will cancel the query.

#### func\_beg details

- Get control
  - Before BEGIN block of a PL/pgsql function
- Usefull to
  - Log start of each function
  - Profile functions
  - Debug functions

36

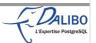

The func\_beg hook helps a plugin to get control at the BEGIN statement of a PL/pgsql stored function. Therefore, the plugin can log the use of each function, and can help profiling and debugging the function.

### func\_beg use

- Modules using this hook
  - pldebugger
  - plprofiler
  - log\_functions (https://github.com/gleu/log\_functions)

37

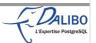

Three extensions already use this hook:

- pldebugger provides a debugger for PL/pgsql functions
- plprofiler provides a profiler for PL/pgsql functions
- log\_functions, available on GitHub, allows to log the use of each functions, its duration, and the duration of each statement.

## func\_beg function

- Two parameters
  - f (PLpgSQL\_execstate \*estate, PLpgSQL\_function \*func)
- estate is a complete structure described in src/pl/plpgsql/plpgsql.h
- •func is a complete structure described in src/pl/plpgsql/plpgsql.h
  - Name, OID, return type, ...

38

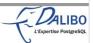

The func\_beg hook function requires two parameters: a PLpgSQL\_execstate structure, and a PLpgSQL function structure.

The first one gives lots of informations on the execution state of the function and the second one gives informations on the function being executed (name, oid, etc.).

## Writing a func\_beg

- Example: log each function executed
- Needs two functions
  - One to install the hook
  - Another one to log the function name

39

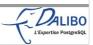

Here is an example of a new extension using the func\_beg hook.

Our example will log each function executed. We need two functions:

- The first one will install the hook;
- The second one will log the function name.

## Writing a func\_beg

### •First, initialize the hook

40

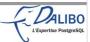

The initialization of the hook must happen in the \_PG\_init function. This function is called when PostgreSQL loads the shared library. It's a little bit more complicated than the rest of our examples.

# Writing a func\_beg

### Log function name

41

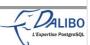

Here is the function that does the actual work. It simply calls elog to log the execution of the function, and adds the name of the function (found in the func structure).

### Compiling hooks

#### Usual Makefile

```
MODULE_big = your_hook
OBJS = your_hook.o

ifdef USE_PGXS
PG_CONFIG = pg_config
PGXS := $(shell $(PG_CONFIG) --pgxs)
include $(PGXS)
else
subdir = contrib/your_hook
top_builddir = ../..
include $(top_builddir)/src/Makefile.global
include $(top_srcdir)/contrib/contrib-global.mk
endif
```

42

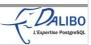

Compiling hooks is really easy. You need this usual Makefile for shared library.

You can compile the code outside of the PostgreSQL source tree if you use PGXS. It relies on pg\_config, which may only be available if you install the -devel package of PostgreSQL.

If you already has the source tree, you can simply put the directory of the source in the contrib directory of PostgreSQL. You don't need pg\_config if you did that.

### Compiling hooks – example

### Make is your friend (and so is pg\_config)

\$ make USE\_PGXS=1
gcc -02 -Wall -Wmissing-prototypes -Wpointer-arith -Wdeclaration-afterstatement -Wendif-labels -Wformat-security -fno-strict-aliasing -fwrapv
-fexcess-precision=standard -fpic -I. -I. -I/opt/postgresql9.1/include/server -I/opt/postgresql-9.1/include/internal -D\_GNU\_SOURCE
-c -o your\_hook.o your\_hook.c
gcc -02 -Wall -Wmissing-prototypes -Wpointer-arith -Wdeclaration-afterstatement -Wendif-labels -Wformat-security -fno-strict-aliasing -fwrapv
-fexcess-precision=standard -fpic -shared -o your\_hook.so
only\_encrypted\_passwords.o -L/opt/postgresql-9.1/lib -Wl,--as-needed -Wl,rpath,'/opt/postgresql-9.1/lib',--enable-new-dtags

Can't use PGXS with PL/pgsql plugins

 But will be possible in 9.2 (thanks to Heikki for working on the patch)

43

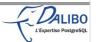

To compile outside of the PostgreSQL source tree, add USE\_PGXS=1 to the make command. Remember you need to have the pg\_config tool in your PATH.

You don't need to set this environment variable if you had put the source code inside the contrib directory of the PostgreSQL source tree.

# Installing hooks – from source

### •Make is still your friend

\$ make USE\_PGXS=1 install
/bin/mkdir -p '/opt/postgresql-9.1/lib'
/bin/sh /opt/postgresql-9.1/lib/pgxs/src/makefiles/../../config/install-sh -c
-m 755 your\_hook.so '/opt/postgresql-9.1/lib/your\_hook.so'

44

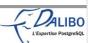

You'll still use make to install the shared library.

## **PGXS**

- •It's better to rely only on PGXS (if possible)
- •Makefile looks like this:

```
MODULE_big = your_hook
OBJS = your_hook.o

PG_CONFIG = pg_config
PGXS := $(shell $(PG_CONFIG) --pgxs)
include $(PGXS)
```

•So much simpler...

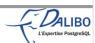

# Using hooks with shared\_preload\_libraries

- •Install the shared library
- •In postgresql.conf
  - shared preload libraries
  - And possibly other shared library GUCs
- Restart PG

46

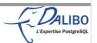

To use a hook, you first need to install the shared library.

After that, you need to change the configuration in the postgresql.conf file. There is at least one GUC to change (shared\_preload\_libraries). It consists on a list of library names, separated by commas. For example shared\_preload\_libraries = 'pg\_stat\_statements,pg\_log\_userqueries'
Don't forget to uncomment the line if it's commented. Then, the only remaining work is to restart PostgreSQL.

# Using hooks – example

- •Install the hook...
- In postgresql.conf

shared\_preload\_libraries = 'only\_encrypted\_passwords'

•Restart PostgreSQL

\$ pg\_ctl start
server starting
2012-01-28 16:01:32 CET LOG: loaded library "only\_encrypted\_passwords"

47

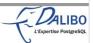

Here is example showing how to install the only\_encrypted\_password shared library, that used the checkpassword\_hook.

# Using hooks – example

#### Use the hook...

```
postgres=# CREATE USER u1 PASSWORD 'supersecret';
ERROR: password is not encrypted

postgres=# CREATE USER u1 PASSWORD 'md5f96c038c1bf28d837c32cc62fa97910a';
CREATE ROLE

postgres=# ALTER USER u1 PASSWORD 'f96c038c1bf28d837c32cc62fa97910a';
ERROR: password is not encrypted

postgres=# ALTER USER u1 PASSWORD 'md5f96c038c1bf28d837c32cc62fa97910a';
ALTER ROLE
```

48

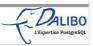

And here is an example that shows its use. Without an encrypted password, the CREATE or ALTER USER statement will fail, and our error message will appear.

With an encrypted password, everything work fine, as usual.

### Using hooks with LOAD statement

- Install the shared library
- LOAD the library
- ·... and use it

49

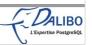

You're not required to preload a library. You can load it when you feel interested by its feature. It won't work for all libraries because some require shared memory which is only given at startup time.

To load a shared library, use the SQL statement LOAD.

## Using hooks – example

- Install the hook...
- •Create the function, and use it:

```
postgres=# CREATE FUNCTION f1() RETURNS boolean LANGUAGE plpgsql AS $$
postgres$# BEGIN
postgres$# PERFORM pg_sleep(5);
postgres$# RETURN true;
postgres$# S$;
CREATE FUNCTION
hooks=# SET client_min_messages T0 log;
LOG: duration: 0.132 ms statement: SET client_min_messages T0 log;
SET
hooks=# SELECT f1();
LOG: duration: 5003.180 ms statement: SELECT f1();
f1
---
t
(1 row)
```

50

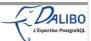

In this example, we create a PL/pgsql function. Then we set client\_min\_messages to the LOG level. And finally we execute our function. Nothing special here.

## Using hooks - example

### •LOAD the shared library, and use it...

```
hooks=# LOAD 'logplpgsql';
LOG: duration: 0.373 ms statement: LOAD 'logplpgsql';
LOAD
hooks=# SELECT f1();
LOG: Execute function f1
LOG: duration: 5001.466 ms statement: SELECT f1();
[...]

hooks=# SELECT f1() FROM generate_series(1, 5);
LOG: Execute function f1
LOG: Execute function f1
LOG: Execute function f1
LOG: Execute function f1
LOG: Execute function f1
LOG: Execute function f1
LOG: Execute function f1
LOG: Execute function f1
LOG: Execute function f1
LOG: Execute function f1
LOG: Ouration: 25006.701 ms statement: SELECT f1() FROM generate_series(1, 5);
[...]
```

51

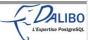

Now, we load the shared library logplpgsql with the LOAD statement.

We execute the PL/pgsql function, and we see new LOG messages. The shared library did its work.

### 9.2 hooks

- •One old hook with enhanced capability
- PGXS support for PL/pgsql hooks
- •Two new hooks
  - A logging hook
  - And another planer hook

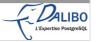

# 9.2 – Enhanced object\_access\_hook

- •DROP statement support for object\_access\_hook
- Used by sepgsql

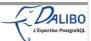

### 9.2 hooks – the logging hook

- •Logging hook, by Martin Pihlak
  - emit\_log\_hook
  - Intercept messages before they are sent to the server log
  - Custom log filtering
  - Used by pg\_journal (http://www.pgxn.org/dist/pg\_journal/0.1.0/)

54

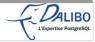

The logging hook was written by Martin Pihlak. The main idea behind this hook is to send logs to something else than PostgreSQL logging collector or syslog. It allows filtering, and writing to different log files.

## 9.2 hooks – the planner hook

- •Planner hook, by Peter Geoghegan
  - post\_parse\_analyze\_hook
  - Get control at end of parse analysis
  - Query normalisation within pg\_stat\_statements

55

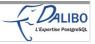

The post\_parse\_analyze\_hook was written by Peter Geoghegan while he was working on a feature for the pg\_stat\_statements contrib module.

This hook helps to get control at the end of the parse analysis. It allows query normalisation with pg\_stat\_statements.

### Conclusion

- •Hooks are an interesting system to extend the capabilities of PostgreSQL
- •Be cautious to avoid adding many of them
- •We need more of them :-)
- •Examples and slides available on:
  - https://github.com/gleu/Hooks-in-PostgreSQL

PALIBO L'Expertise PostgreSQL